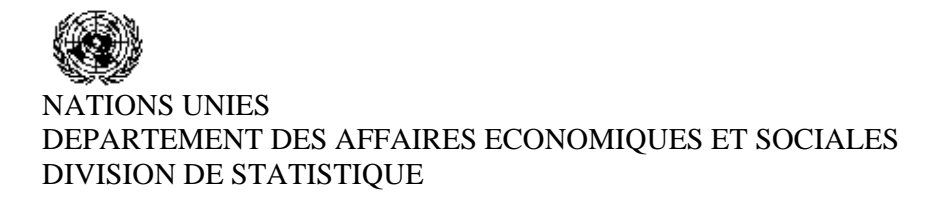

**Séminaire sur la compilation des statistiques du commerce international de marchandises, Douala, Cameroun, 12 au 15 juin 2006** 

*Présentation du Pays* 

Douane – Burundi

## **SEMINAIRE SUR LA COMPILATION DES STATISTIQUES DU COMMERCE INTERNATIONAL Douala du 12-15 Juin 2006**

## **PRESENTATION DU TRATEMENT DE LA DECLARATION DOUANIERE**

Le Burundi a adopté le système SYDONIA 2.7 depuis 1993. Elle a migré vers le système SYDONIA++ à partir du 1er Juillet 2005.

Dans un premier temps, deux bureaux de douanes ont été automatisés sur un total de cinq bureaux de Douanes à savoir le Bureau de douane Port et Aéroport international de Bujumbura.

En effet, le gros du travail de dédouanement des marchandises se passe dans les deux bureaux du Port et de l'Aéroport de Bujumbura déjà automatisés et interconnectés. Cela fait qu'on ignore le flux de marchandises dédouanées dans le reste des autres bureaux lors de l'envoi des données douanières au bureau des statistiques .Ceci parcque ceux derniers sont éloignés et ne sont pas encore automatisés. Mais des processus pour automatiser ces bureaux sont en cours afin de pouvoir disposer des données en temps réel.

MOYENNE DES DECLARATIONS PAR MOIS | MOYENNE DES DECLARATIONS PAR AN S/F ELECTRONIQUE SUR PAPIER S/F ELECTRONIQUE SUR PAPIER 1542 inconnu 18511 inconnu 1543 18512

La moyenne des déclarations par mois et par an est donnée dans le tableau suivant :

Le traitement de la déclaration douanière suit la procédure que voici. Une fois les marchandises arrivées, les transporteurs saisissent le manifeste.

L'importateur consulte le consignataire pour que ce dernier lui donne son titre de transport et confie la tache de dédouanement aux agences en douanes (Déclarants) qui sont des intermédiaires entre la Douane et l'Importateur ou l'Exportateur.

Les déclarants préparent la déclaration et se présentent à la douane pour la saisie de cette dernière. Avec SYDONIA 2.7 la saisie était faites par les douaniers apprêtes pour la saisie tandis qu'actuellement avec SYDONIA++ la saisie est faite par les déclarants eux-mêmes à la Douane dans la salle banalisée pour la saisie des déclarations ou chez eux par la télé déclaration.

Une fois la déclaration saisie, SYDONIA++ attribue automatiquement une section et un vérificateur à la déclaration. Il existe trois circuits de la déclaration : vert, jaune et rouge.

 Le circuit vert signifie que la déclaration est liquidée automatiquement sans aucun contrôle.

Le circuit jaune signifie que la déclaration doit subir un contrôle documentaire avant d'être liquidée.

La vérification consiste à vérifier les éléments suivants :

- destinataire des marchandises ;
- origine des marchandises ;
- la valeur des marchandises ;
- rubriques tarifaires des marchandises ;
- le régime ;
- la valeur ;
- etc.

La vérification consiste à inspecter si les informations saisies sur la déclaration coïncident avec celles se trouvant sur les documents commerciaux et les documents de transports.

Notons que les déclarations d'exportation ne subissent aucun contrôle. Elles passent automatiquement en circuit vert.

Sept régimes douaniers sont utilisés à savoir :

- la mise à la consommation ;
- exportation temporaire ;
- admission temporaire ;
- exportation définitive ;
- mise en entrepôt ;
- zone franche ;
- transit ;

Le nombre de déclaration par régime et par année est donné dans le tableau que voici :

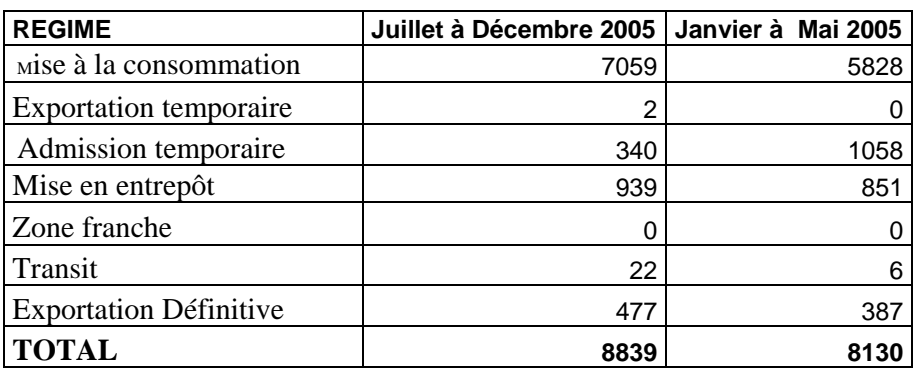

Avant la crise de 1993, le Burundi disposait de zones franches. L'enregistrement des transactions dans ces zones se faisait en utilisant le régime de zone franche.

La procédure d'évaluation des marchandises est mixte:

- VT (Valeur Transactionnelle)
- Méthode déductive.
- Méthode comparative
- DVB (Définition de la Valeur de Bruxelles)

Pour identifier le pays d'importation ou d'exportation on utilise un document qui s'appelle certificat d'origine.

La vérification de la classification des marchandises s'effectue en utilisant le Système Harmonisé de Classification et de Codification de l'OMD.

## **ENVOI DES DONNEES DE LA DECLARATION AU BUREAU DE L'ISTEEBU**

Avec SYDONIA 2.7 il existait un menu appelé « extraction des déclaration pour EUROTRACE ». Ceci donnait un fichier texte qui était formaté pour être exploité par EUROTRACE.

Avec le système SYDONIA++ exploité par la Direction des Douanes à partir de Juillet 2005 on a rencontré un problème car le menu prévu pour cette fin ne s'exécute pas correctement.

Néanmoins, on a pu constituer une vue des tables de SYDONIA++ qu'on utilise pour extraire les données de la déclaration.

Une fois ces données extraites elles sont envoyées à L'ISTEEBU qui en fait le traitement nécessaire.

Notons que les données de la déclaration douanières sont envoyées après la fin de chaque mois.

## **CONCLUSION**

Sans doute qu'un pas important dans la modernisation des services de la Direction des douanes et dans la collecte et la conservation des données de la déclaration douanière est perceptible. Mais beaucoup d'actions restent à mener par la douane burundaise car il n'a pas encore atteint un niveau d'informatisation souhaité du fait que seuls les bureaux de Bujumbura sont informatisés. Des financements sont nécessaires pour la construction de bureaux viables où le système informatique doit être installé afin que les statistiques du commerce extérieur soient complètes.